## Package 'impactr'

August 8, 2022

Title Mechanical Loading Prediction Through Accelerometer Data

Version 0.4.1

Description Functions to read, process and analyse accelerometer data related to mechanical loading variables. This package is developed and tested for use with raw accelerometer data from triaxial 'ActiGraph' <<https://actigraphcorp.com>> accelerometers.

License MIT + file LICENSE

URL <https://lveras.com/impactr/>

BugReports <https://github.com/verasls/impactr/issues/>

Encoding UTF-8

RoxygenNote 7.2.1

Imports glue, lubridate, lvmisc, pillar, pracma, purrr, Rcpp, rlang (>= 0.4.6), signal, stringr, tibble, toOrdinal, utils, vroom

**Suggests** accdata, covr, knitr, rmarkdown, test that  $(>= 3.0.0)$ 

Config/testthat/edition 3

LinkingTo Rcpp

VignetteBuilder knitr

Language en-GB

**Depends**  $R (= 2.10)$ 

Additional\_repositories <https://lveras.com/drat/>

NeedsCompilation yes

Author Lucas Veras [aut, cre] (<<https://orcid.org/0000-0003-0562-5803>>)

Maintainer Lucas Veras <lucasdsveras@gmail.com>

Repository CRAN

Date/Publication 2022-08-08 10:10:05 UTC

### <span id="page-1-0"></span>R topics documented:

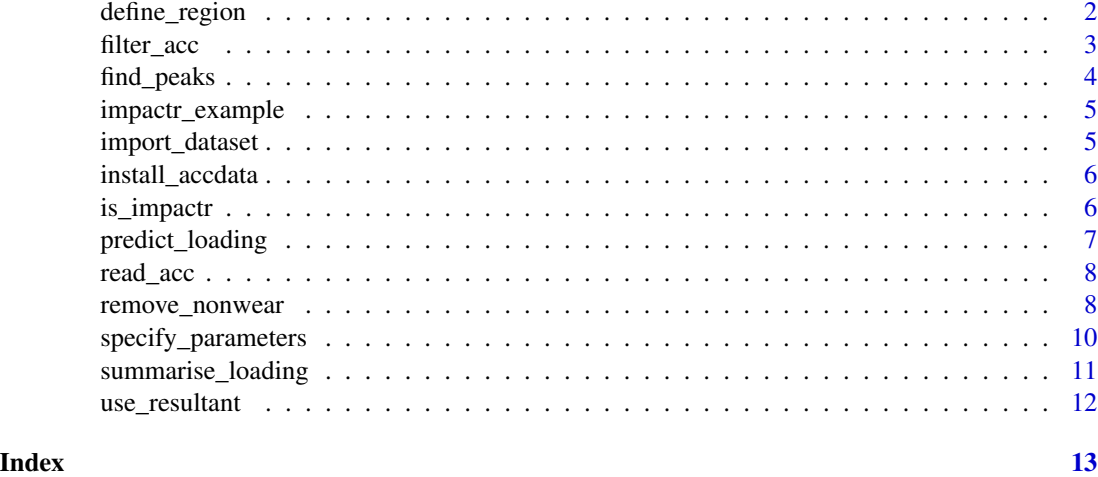

define\_region *Define region of interest*

#### Description

Define the region of interest for data analysis based on the accelerometer data timestamp.

#### Usage

define\_region(data, start\_time, end\_time)

#### Arguments

data An impactr\_data object, as obtained with [read\\_acc\(\).](#page-7-1) start\_time, end\_time A character string with the start and end times of the region of interest in the "YYYY-MM-DD HH:MM:SS" format.

#### Value

An object of class impactr\_data.

```
data <- read_acc(impactr_example("hip-raw.csv"))
define_region(
  data, start_time = "2021-04-06 15:45:00", end_time = "2021-04-06 15:46:00"
\mathcal{L}
```
<span id="page-2-0"></span>

Filter the acceleration signal using a butterworth digital filter.

#### Usage

```
filter_acc(data, order = 4, cutoff = 20, type = "lowpass")
```
#### Arguments

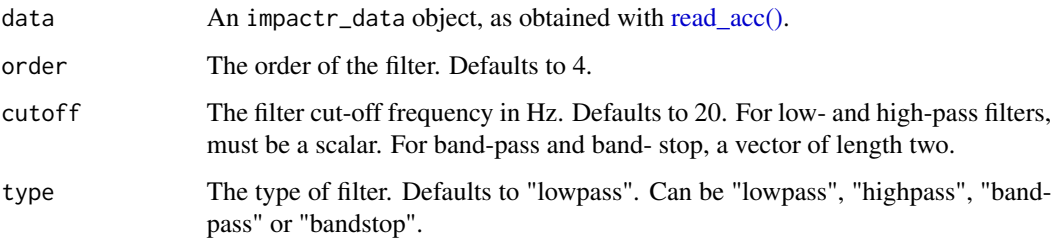

#### Details

The default values of the filter parameters are matching the filter used in the paper by Veras et al. that developed the mechanical loading prediction equations (see References).

#### Value

An object of class impactr\_data.

#### References

• Veras L, Diniz-Sousa F, Boppre G, Devezas V, Santos-Sousa H, Preto J, Machado L, Vilas-Boas JP, Oliveira J, Fonseca H. Accelerometer-based prediction of skeletal mechanical loading during walking in normal weight to severely obese subjects. Osteoporosis International. 2020. 31(7):1239- 1250. [doi:10.1007/s00198020052952.](https://doi.org/10.1007/s00198-020-05295-2)

```
data <- read_acc(impactr_example("hip-raw.csv"))
filter_acc(data)
```
<span id="page-3-1"></span><span id="page-3-0"></span>

Find peaks in the acceleration signal.

#### Usage

```
find_peaks(data, vector, min_height = 1.3, min_dist = 0.4)
```
#### Arguments

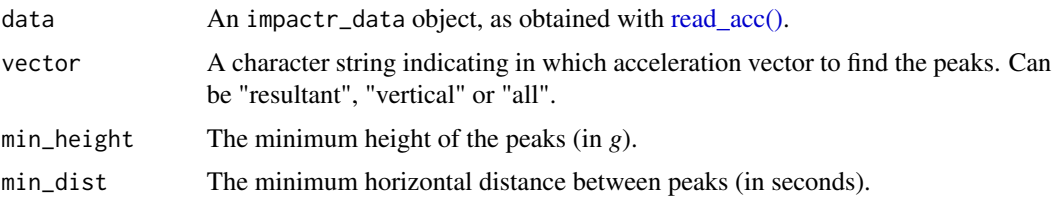

#### Details

The default values of the filter parameters are matching the filter used in the paper by Veras et al. that developed the mechanical loading prediction equations (see References). When the vector parameter is set to "all", there may contain NA values in the resultant\_peak\_acc and/or vertical\_peak\_acc at the timestamps in which a peak value for that vector could not be identified.

The default values of min\_height and min\_dist are matching the criteria used in the paper by Veras et al. that developed the mechanical loading prediction equations (see References)

#### Value

An object of class impactr\_peaks with the peaks magnitude stored in the columns.

#### References

• Veras L, Diniz-Sousa F, Boppre G, Devezas V, Santos-Sousa H, Preto J, Machado L, Vilas-Boas JP, Oliveira J, Fonseca H. Accelerometer-based prediction of skeletal mechanical loading during walking in normal weight to severely obese subjects. Osteoporosis International. 2020. 31(7):1239- 1250. [doi:10.1007/s00198020052952.](https://doi.org/10.1007/s00198-020-05295-2)

```
data <- read_acc(impactr_example("hip-raw.csv"))
data <- use_resultant(data)
find_peaks(data, vector = "resultant")
```
<span id="page-4-0"></span>impactr comes with some example ActiGraph accelerometer raw data files in its inst/extdata directory. This function make them easy to access.

#### Usage

```
impactr_example(file = NULL)
```
#### Arguments

file A character string with the file name. If NULL, the example files will be listed.

#### Value

If file = NULL, it returns the file names of the example data files, else it returns the path to the example data.

#### Examples

```
impactr_example()
impactr_example("hip-raw.csv")
```
import\_dataset *Import datasets from accdata package*

#### Description

A helper function to import datasets from the accdata package.

#### Usage

import\_dataset(data)

#### Arguments

data A character string indicating which data to load. The currently available datasets are "daily\_acc\_3d" and "daily\_acc\_7d".

#### Details

To import these datasets you need to install the accdata package. It can be installed by running install\_accdata(). The datasets documentation can be accessed by ?accdata::`dataset\_name` (e.g., ?accdata::daily\_acc\_3d.

#### Value

An object of class impactr\_data.

#### Examples

```
# Ensure that {accdata} package is available before running the example.
# If it is not, run install_accdata() to install the required package.
if (requireNamespace("accdata", quietly = TRUE)) {
  data <- import_dataset("daily_acc_3d")
  data
}
```
install\_accdata *Install accdata package*

#### Description

A helper function to install the accdata package from a [drat](https://lveras.com/drat/) repository. The accdata package contains datasets that can be used to test the functionalities from impactr. Note that accdata is a large package (approximately 80 MB) and could take a while to download and install.

#### Usage

install\_accdata()

is\_impactr *Test if the object is from the impactr package*

#### Description

Test if the object is from the impactr package

#### Usage

is\_impactr\_data(x)

is\_impactr\_peaks(x)

#### Arguments

x An object.

#### Value

TRUE if the object inherits the class being evaluated.

<span id="page-5-0"></span>

<span id="page-6-1"></span><span id="page-6-0"></span>Predict either ground reaction force or loading rate, or both, based on accelerometer data.

#### Usage

```
predict_loading(data, outcome, vector, model)
```
#### Arguments

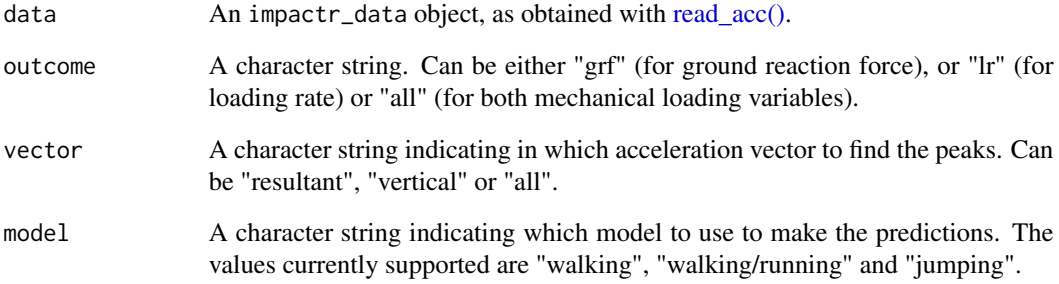

#### Value

An object of class impactr\_peaks with the ground reaction force and/or loading rate peaks magnitude stored in the columns.

```
data <- read_acc(impactr_example("hip-raw.csv"))
data <- specify_parameters(data, acc_placement = "hip", subj_body_mass = 78)
data <- find_peaks(data, vector = "vertical")
predict_loading(
  data,
  outcome = "grf",
  vector = "vertical",
  model = "walking/running"
\mathcal{L}
```
<span id="page-7-1"></span><span id="page-7-0"></span>

Reads raw accelerometer data files into an impactr\_data object.

#### Usage

read\_acc(file)

#### Arguments

file Path to a raw accelerometer data file.

#### Value

An object of class impactr\_data.

#### Examples

read\_acc(impactr\_example("hip-raw.csv"))

remove\_nonwear *Detect and remove accelerometer non-wear time*

#### Description

Detects the accelerometer non-wear time based on an algorithm developed by van Hees (see Details) and remove these periods from the raw data. This function can also draw a plot to better visualize the detected non-wear periods and generate a wear time daily summary.

#### Usage

```
remove_nonwear(
  data,
 window1 = 60,
 window2 = 15,
  threshold = 2,
 min\_hour\_crit = 0.
 min\_day\_crit = 0,
 plot = FALSE,
 save_plot = FALSE,
  save_summary = FALSE
)
```
#### <span id="page-8-0"></span>Arguments

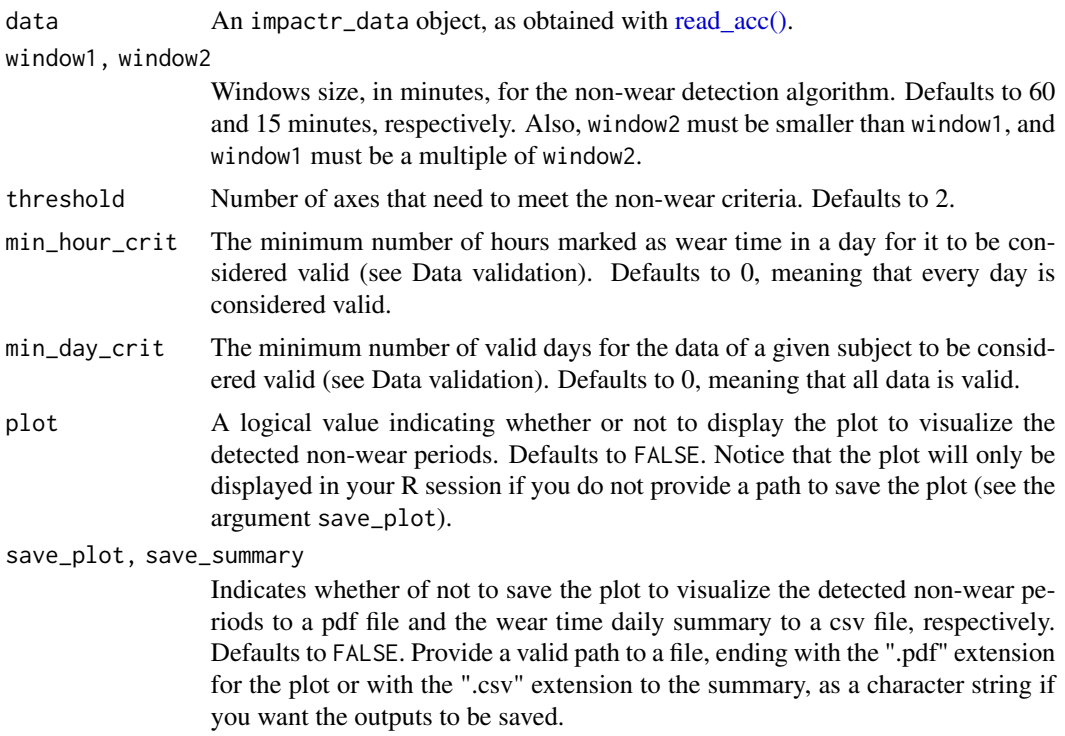

#### Value

An object of class impactr\_data and a plot if plot = TRUE and save\_plot = FALSE.

#### The non-wear detection algorithm

The current version of this algorithm is described in a paper by van Hees et al (see References) and also in this [vignette](https://CRAN.R-project.org/package=GGIR/vignettes/GGIR.html#53_Non-wear_detection) from package GGIR. Briefly, in a first stage it identifies non-wear time based on threshold values of standard deviation (0.013*g*) and range (0.050*g*) of raw acceleration from each axis. The classification is done per blocks of window2 size (default 15 minutes) based on the characteristics of a larger window1 (default 60 minutes) centred at the window2. In the second stage of the algorithm, the plausibility of wear periods in between non-wear periods is tested based on the duration and proportion of the duration relative to the surrounding non-wear periods.

#### Data validation

After the detection of non-wear periods through the algorithm, a data validation step is applied. For each measurement day to be considered valid, it has to present a minimum number of wear time hours determined by the min\_hour\_crit argument. If the number of wear time hours of a given day falls below the threshold, the whole day is considered invalid and is then removed from the subsequent analyses. The whole measurement is also classified as valid or invalid based on the number of valid days and a threshold given by min\_day\_crit. If the number of valid days is less than the value determined by the min\_day\_crit argument, the whole data is deleted and the remove\_nonwear() function signals an error, stopping its execution. Nevertheless, this error does

not prevent the plot to be displayed or saved, or the wear time daily summary to be saved, if the arguments are set to do so.

#### References

• van Hees VT, Gorzelniak L, Dean León EC, Eder M, Pias M, Taherian S, Ekelund U, Renström F, Franks PW, Horsch A, Brage S. Separating movement and gravity components in an acceleration signal and implications for the assessment of human daily physical activity. PLoS One. 2013. Apr 23. [doi:10.1371/journal.pone.0061691.](https://doi.org/10.1371/journal.pone.0061691)

#### Examples

```
# Ensure that {accdata} package is available before running the example.
# If it is not, run install_accdata() to install the required package.
if (requireNamespace("accdata", quietly = TRUE)) {
  data <- import_dataset("daily_acc_3d")
  remove_nonwear(data)
}
```
specify\_parameters *Specify prediction model parameters*

#### Description

Specify the accelerometer placement used and the subject body mass. These data is needed in order to use the mechanical loading prediction models.

#### Usage

```
specify_parameters(data, acc_placement, subj_body_mass)
```
#### Arguments

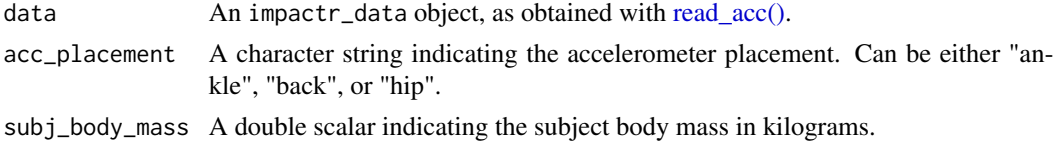

#### Value

An object of class impactr\_data with the specified parameters as attributes.

```
data <- read_acc(impactr_example("hip-raw.csv"))
specify_parameters(data, acc_placement = "hip", subj_body_mass = 79.2)
```
<span id="page-9-0"></span>

<span id="page-10-0"></span>summarise\_loading *Summarise mechanical loading variables*

#### Description

Creates a summary table of the selected mechanical loading variables including the number of peaks, the minimum, maximum, mean and standard deviation values of these peaks and also the number of peaks inside a given magnitude range. The summaries can be displayed by day or as a daily average.

#### Usage

```
summarise_loading(
 data,
 variable,
  vector,
 daily_average = TRUE,
  ranges_acc = NULL,
  ranges_grf = NULL,
  ranges_lr = NULL,
  save_summary = FALSE
)
```
#### Arguments

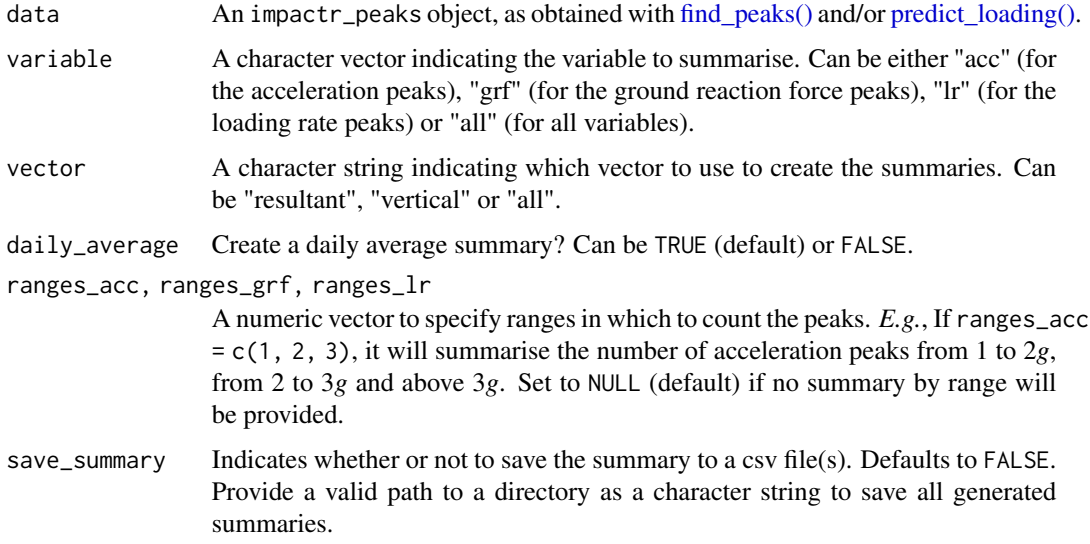

#### Value

A tibble (or a list of tibbles) with the requested summaries.

#### Examples

```
# Ensure that {accdata} package is available before running the example.
# If it is not, run install_accdata() to install the required package.
if (requireNamespace("accdata", quietly = TRUE)) {
  data <- import_dataset("daily_acc_3d")
  data <- remove_nonwear(data)
  data <- filter_acc(data)
  data <- find_peaks(data, vector = "vertical")
  summarise_loading(
   data,
   variable = "acc", vector = "vertical",
   ranges_acc = 1:5)
}
```
use\_resultant *Use resultant vector*

#### Description

Computes the acceleration resultant vector.

#### Usage

use\_resultant(data)

#### Arguments

data An impactr\_data object, as obtained with

#### Value

An object of class impactr\_data with the acc\_R column containing the acceleration resultant vector.

#### Examples

data <- read\_acc(impactr\_example("hip-raw.csv")) use\_resultant(data)

<span id="page-11-0"></span>

# <span id="page-12-0"></span>Index

```
define_region, 2
filter_acc, 3
find_peaks, 4
find_peaks(), 11
impactr_example, 5
import_dataset, 5
install_accdata, 6
is_impactr, 6
is_impactr_data (is_impactr), 6
is_impactr_peaks (is_impactr), 6
predict_loading, 7
predict_loading(), 11
read_acc, 8
read_acc(), 2–4, 7, 9, 10
remove_nonwear, 8
specify_parameters, 10
```

```
summarise_loading, 11
```
use\_resultant, [12](#page-11-0)